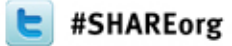

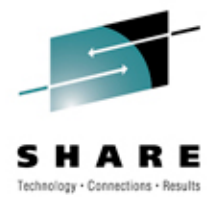

# **Cheryl**'**s Hot Flashes #27**

Cheryl Watson Watson & Walker, Inc.

www.watsonwalker.com - home of Cheryl Watson's Tuning Letter, CPU Charts, BoxScore and GoalTender

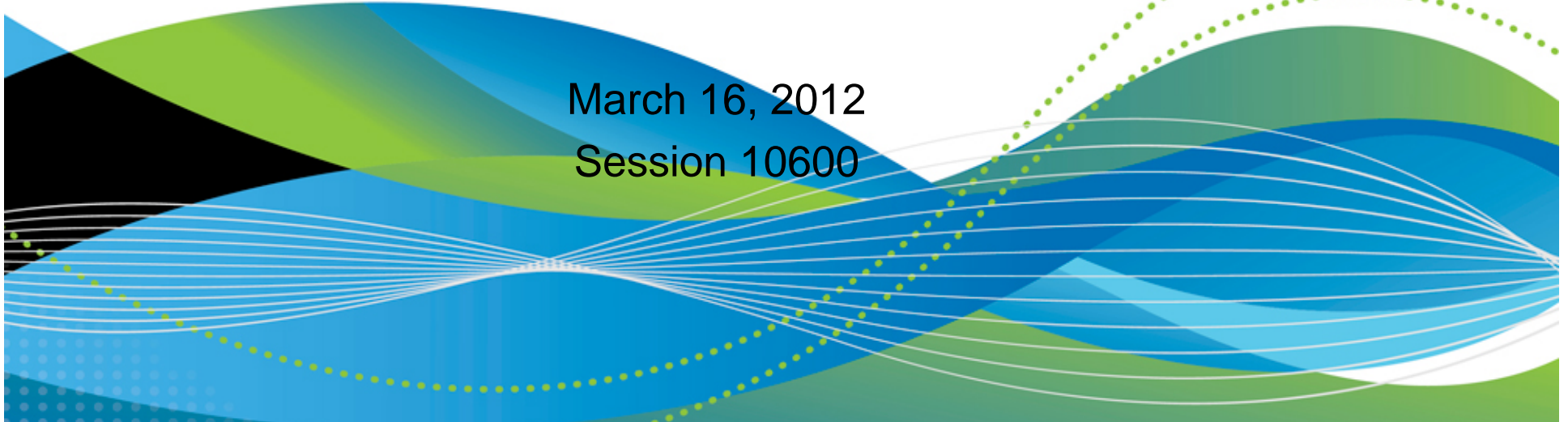

#### **Agenda**

- •• Introduction
- Leaving Soon?
- •Big Data
- z/OS 2-Year Cycle
- z/OS Exploitation
- Outsourcing, Tuning, **Chargeback**
- Faves at This SHARE

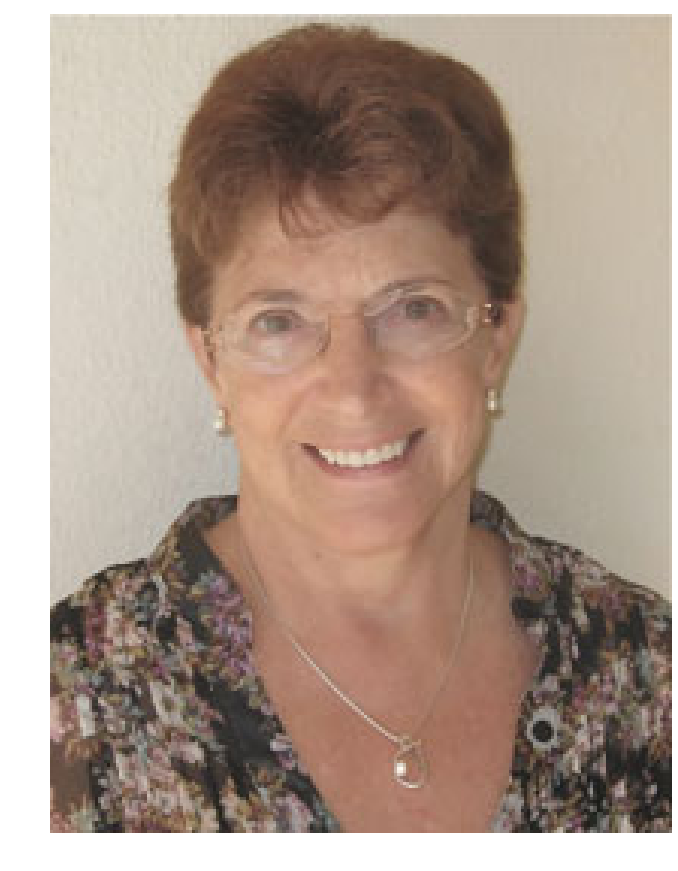

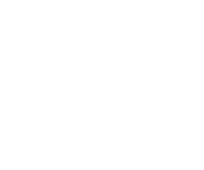

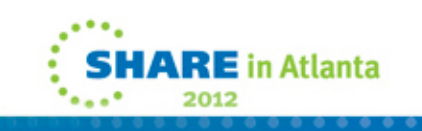

#### **Introduction**

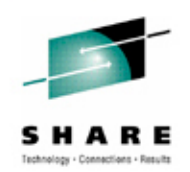

- Currently
	- Author of *Cheryl Watson's Tuning Letter* (40-60 pages six times a year) and *Cheryl Watson's CPU Charts*
	- Author of free email *Cheryl's List* (sign up on website)
	- Developer of two Watson & Walker's software products, *BoxScore* and *GoalTender*
	- Long-time SHARE member/contributor (ribbon wearer since 1978)
	- CMG past director/contributor
	- CMG A. A. Michelson Award winner
	- zJournal Mainframe Hall of Fame
	- Presenter of "Hot Flashes" at every SHARE to talk about the things I'm passionate about

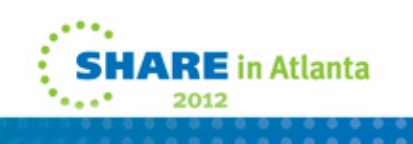

#### **Introduction**

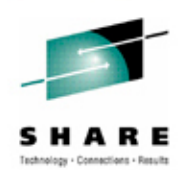

- History
	- 1965 Math & physics major at Portland State; worked at Consolidated Freightways, wrote Autocoder on 1401 and 7010; installed MFT in 1966; wrote Assembler & COBOL
	- 1967-1982 Several software companies, Amdahl, and EDS (training, CICS admin, performance and capacity)
	- 1982-1986 Morino Associates (England, Germany, Virginia)
	- 1986 Met Tom Walker, partner and future husband, started Watson & Walker, Inc. as a training company (taught SMF, RMF, performance, WLM, capacity planning until 1999)
	- 1991 Started *Cheryl Watson's Tuning Letter*
	- 1995 Created WLM QuickStart Policy
	- Never met an SMF record I didn't like!

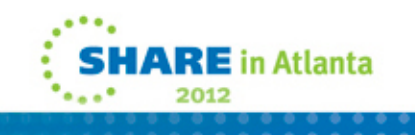

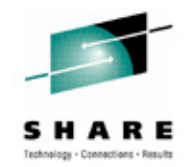

### **Leaving Soon?**

- Important Items to Take Away
	- Two new red alerts in the last two weeks; subscribe to these at http://www14.software.ibm.com/webapp/set2/sas/f/redAlerts/

home.html.

- **2012.03.15** *APAR PM51093 is required for DB2 10 for z/OS NFM (New Function Mode) customers executing data recovery in a Data Sharing environment*. Potential data loss.
- **2012.03.07** *Possible data loss for EAV Users on releases z/OS 1.11, 1.12, and 1.13 using DSS Logical Dump or HSM Migrate and Backup processing.* Apply ++APAR for OA38942.

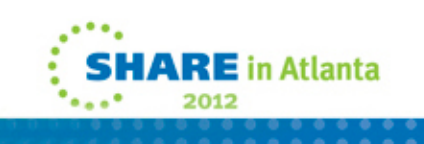

## **Leaving Soon?**

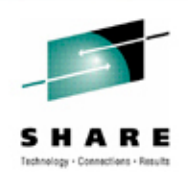

- Important Items to Take Away
	- Storage Flash S1004024 (8Mar2012) *Potential DS8700/DS8800 Undetected Data Error on Release 6.2 code during System z High Performance FICON (zHPF) Format Writes during Recovery with zHPF Format Write feature enabled in z/OS 1.11, z/OS 1.12 or z/OS 1.13.* After applying the 6.2 microcode, user experienced sporadic EQC errors from the DS8800 and hangs when trying to run the HCD.
	- http://www-
		- 01.ibm.com/support/docview.wss?uid=ssg1S1004024&myns =s028&mynp=OCSTXN8P&mynp=OCSTUVMB&mync=E
	- Thanks to Dan Squillace of SAS Institute.

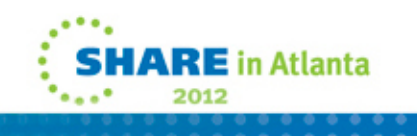

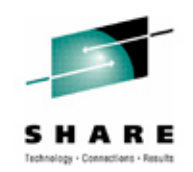

## **Big Data Has Arrived**

- Per IDC, the amount of data created and replicated surpassed the zettabyte barrier (over one trillion gigabytes of data).
- Per IDC, the amount of data will grow at 44% each year over the next ten years
- To understand, read the following:
	- SHARE published four articles on *Big Data Analytics: Asking the Right Questions,* and four articles on *The Big Deal About Big Data.*
	- New York Times, Steve Lohr, *The Age of Big Data* (2/11/12)
	- The Economist, *Data, data everywhere* (2/25/2010)

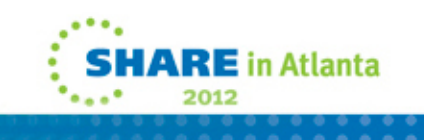

## **Big Data Has Arrived**

- And more reading:
	- SHARE sessions search on *Big Data – Big Analytics – Big Needs* track for 11 sessions.
	- Learn about Apache's Open Source Hadoop
- Suggestion Help guide your company by learning more about Big Data. Attend a couple of sessions at next SHARE.

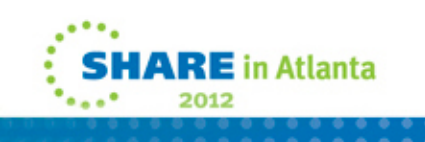

#### **Big Data Has Arrived**

Slide below shown in several IBM sessions:

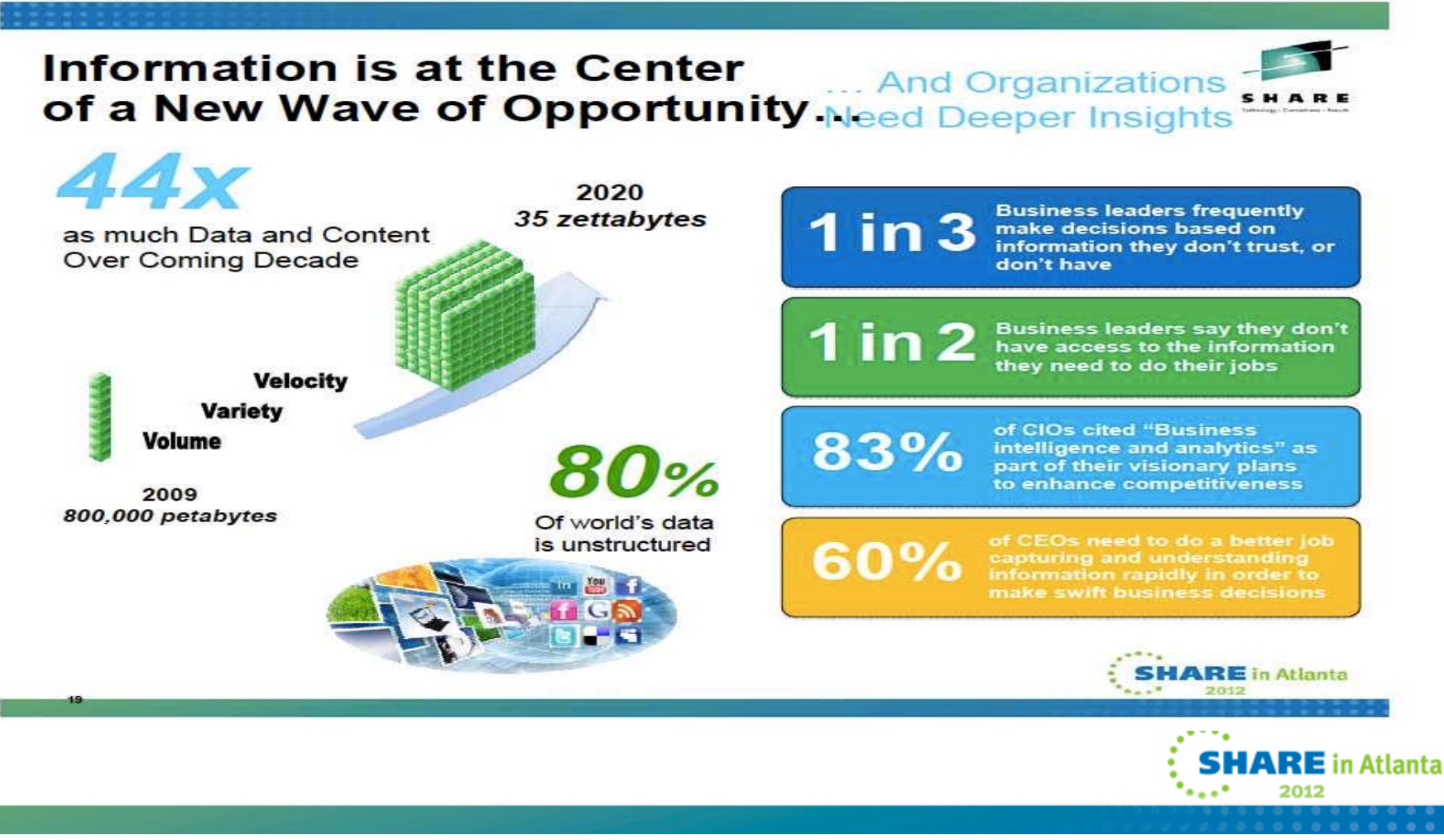

#### **z/OS Release Schedule**

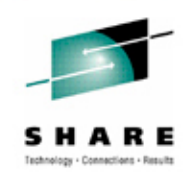

- Jeff Magdall, IBM z/OS Product Manager, spoke at the MVS Program Opening session 11017, about z/OS directions.
- The next release of z/OS will be in the second half of 2013 instead of September 2012.
- Future releases will be every two years instead of every year. Support for concurrent releases will be adjusted.
- There will be an official IBM Statement of Direction (SOD) within 60 days.
- IBM has found that only 5% of customers migrate every year, while the majority migrate every two years (or even less frequently).

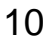

#### **z/OS Release Schedule**

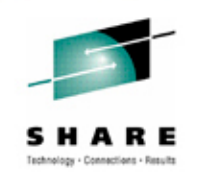

- I provided a statement for IBM to publish indicating that I support this move because I think it will help my customers. I also sent out a *Cheryl's List* indicating my support.
- Feedback has been more than interesting:
	- Most comments have been positive (including one "yippee!")
	- At SHARE, a few of the 5%ers were afraid that this would result in a reduction of staffing, while other 5%ers feel that it will give them more time for other things.
	- Some IBM developers are concerned.
- My take this is a great opportunity for both customers and SHARE.

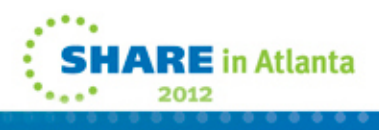

## **z/OS Release Schedule**

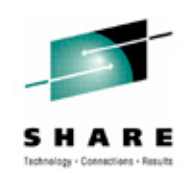

- My recommendations:
	- If you're part of the 5%, take this opportunity to exploit more of the enhancements.
	- If you normally migrate every two years, then plan to migrate to z/OS 1.13 this year, if you've not migrated yet.
	- Move up your maintenance frequency. (You can afford to keep more current now.)
	- Review Marne Walle's z/OS Migration (Part 1) for any positioning that you can do for z/OS 1.13. See session #10621. Activate Migration Health Checks.
	- Put a higher priority on New Function APARs.
	- Make a check list of things to exploit (next slides).

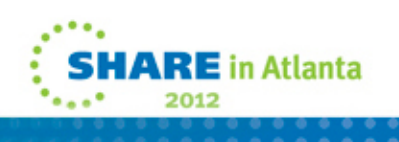

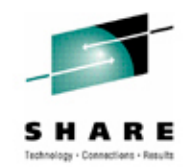

- Evaluate cost versus benefits of High Performance FICON for System z (zHPF)
- Implement CIM and CEA
- Install z/OSMF
	- If you haven't installed this yet, start with z/OS 1.13
- Implement VSAM RLS
	- This now has a wider acceptance
- Convert MANx to SMF logstream
- Evaluate cost versus benefits of zIIPs and zAAPs
- Turn on and experiment with CPU Measurement Facility and HIS (SMF type 113s)

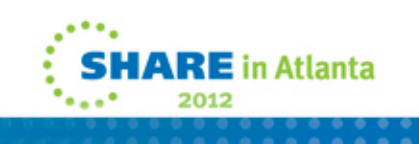

- Implement Health Checker
- Evaluate costs versus savings of new processor (e.g. z114)
- Evaluate Capacity Provisioning
- Start a performance or capacity planning effort
- Review and implement best practices for sysplex, such as Sysplex Failure Management (SFM)
- Learn to use zPCR for changes like number of LPs per LPAR
- Investigate use of Infiniband
- Exploit the coupling facility; ensure you have the most current **CFCC**
- Use the Distributed Data Server for RMF

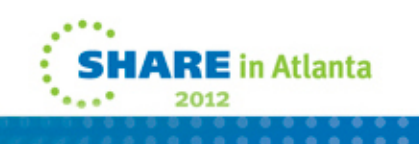

- 1 TB extended address volumes (EAVs)
- WLM I/O priority management
- WLM enclave enhancements
- Turn on sysplex wide DAE (Dump Analysis & Elimination)
- Use both SYSLOG and OPERLOG
- Turn on HiperDispatch if turned off
- Set MSO Service Definition Coefficient to zero, and adjust durations
- Install CA's Mainframe Software Manager (MSM)
- Read and implement recommendations from Mean Time to Recovery (MTTR) Redbook – SG24-7816-00

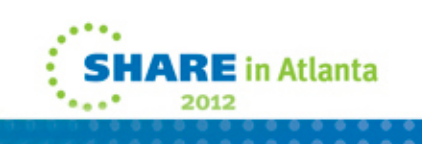

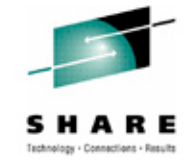

- These are more from Frank Kyne's IPL Avoidance session:
	- Convert HFS to zFS
	- Implement Predictive Failure Analysis (PFA)
	- •Implement Runtime Diagnostics (RTD)
	- Implement Auto IPL
	- Investigate use of z/OS BCPii
	- Implement System Status Detection Partitioning Protocol
	- Investigate Parallel Subsystem Initialization
	- Turn on SMF Record Flooding support
	- Turn on MVS Message Flooding support
	- Use Auto Reply
	- Implement CA Reclaim

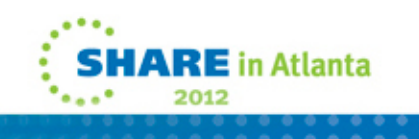

#### **z/OSMF**

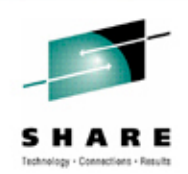

- Web-based admin tool for sysprogs
	- I've become a z/OSMF (technology) evangelist
		- Most important new facility since Workload Manager
		- IBM is firmly behind this (as evidenced by the amount of development and resources behind it) – this is NOT like eWLM, z/OS Software Manager, zMC
		- Fact your company will need this
		- One attendee is expecting a mass exodus of MVS talent within 5 years; new sysprogs need this simplification
	- Early releases too difficult to install and too many resources to run
		- This is constantly improving, best to be on z/OS 1.13
		- The benefits are worth the investment of time

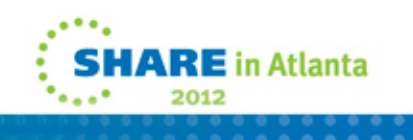

#### **Outsourcing, Tuning, Chargeback**

- If you outsource your data center, or if you are an outsourcer, or if you do chargeback to your users, then be aware of the following:
	- Most people use a single normalization factor when moving between processors. But this doesn't work. Batch runs differently than CICS which runs differently than DB2, etc..
	- You need a normalization factor for each type of workload. One number doesn't work.
	- Tuning often changes the CPU time and/or I/Os. If you charge for these resources, tuning will normally reduce your income.

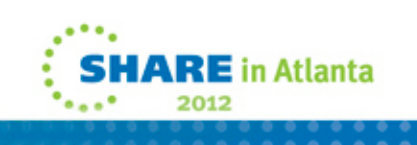

#### **Outsourcing, Tuning, Chargeback**

- If there is an existing outsourcing contract, it might need to be modified when moving to a z196 or z114 because a single number is very difficult to obtain.
- If tuning is done, who gets the benefit?
- Be aware that even in the same workload that response will vary a lot. The next slide shows the effect on hundreds of stable job steps after a processor change. The most stable job steps are on the bottom. The average speed improvement was 127%, but some steps saw no improvement, and some saw a 300% improvement.

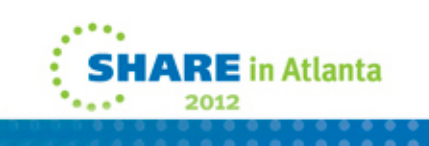

#### **Outsourcing, Tuning, Chargeback**

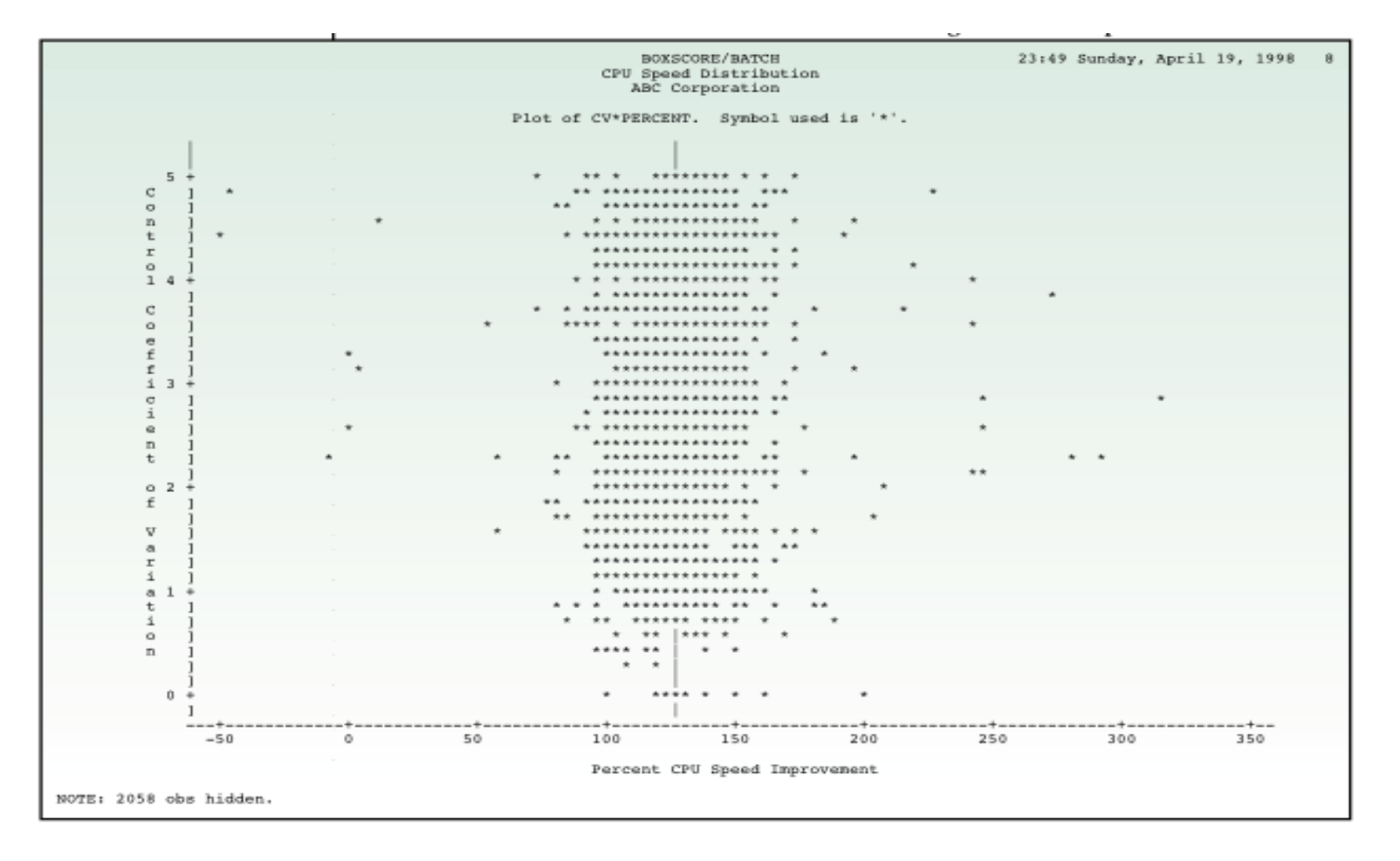

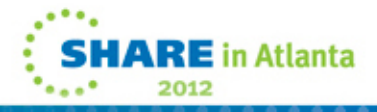

20

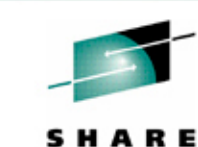

Technology - Connections - Results

### **z196 Power Saving Mode**

- Excellent new facility on z196 to reduce power consumption when not needed.
- BUT, CPU time measurements could be inaccurate.
- The service unit factor is changed, so all CPU times that are accumulated in service units are fine, but CPU times accumulated in seconds (milli-, micro-) are not modified.
- So a job that takes 10 seconds of CPU time during normal processing could take 12 seconds of CPU time during power saving mode.
- **Caution: Give chargeback and capacity planning departments plenty of notice before utilizing this feature!!**

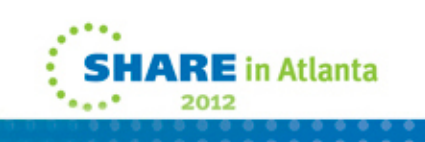

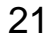

## **Faves at This SHARE**

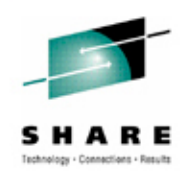

- Frank Kyne, IBM ITSO
	- SHARE session 10650 *z/OS Planned Outage Avoidance*
	- Redbook SG24-7328 describes facilities up to z/OS 1.7; this session expands on that by listing facilities after 1.7
- Nick Jones, IBM z/OS System Logger
	- SHARE session 10848 *System Logger Update*
	- Logger hasn't been presented at SHARE since 2005
	- This 158-page handout is like a new Redbook, including some of the latest updated to improve availability
	- Also see his SHARE session 10849 *System Logger Top 10 Problems*

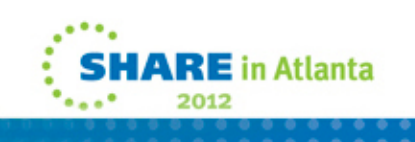

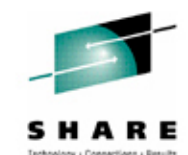

#### **Faves at This SHARE**

Many thanks to New Era Software for sponsoring a CNN studio tour!

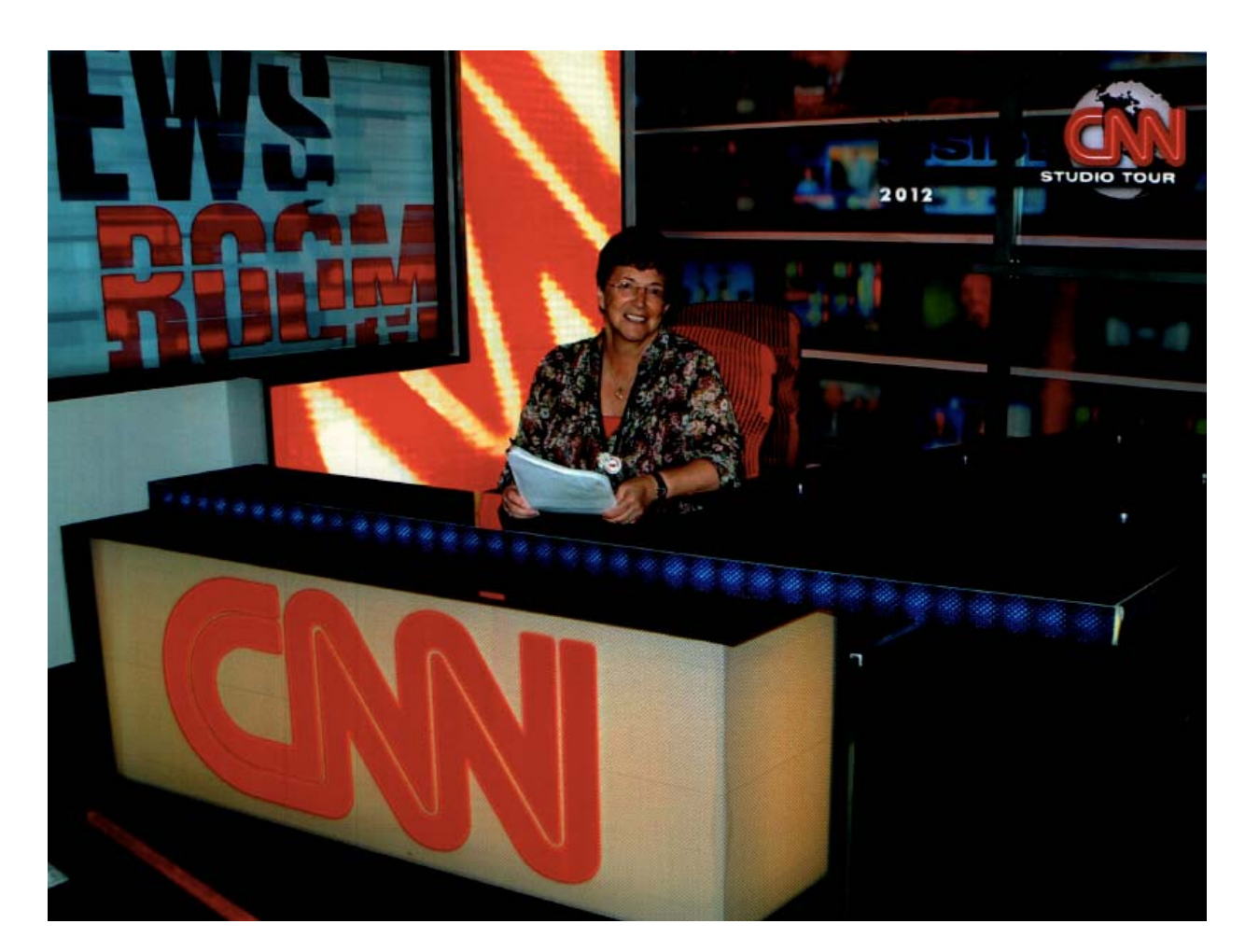

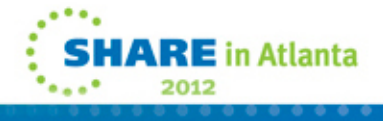

## **At This SHARE**

- 10373, Frank DeGilio *Hex, Lies and Videoblogs – Debunking Mainframe Myths*
- 10192, 10194, 10195, Greg Boyd *ICSF & Crypto* see his White Papers at ATS Techdocs
- 10592 Meral Temel *– Analyzing/Measuring/Monitoring Memory Usage*. Good preparation for 64-bit storage management.

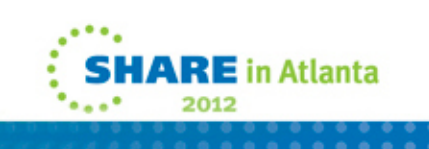

#### **See You in Anaheim!**

Cheryl Watson Walker with partner, husband, and best friend Tom Walker in Iran in May (www.tomandcheryltravels.me)

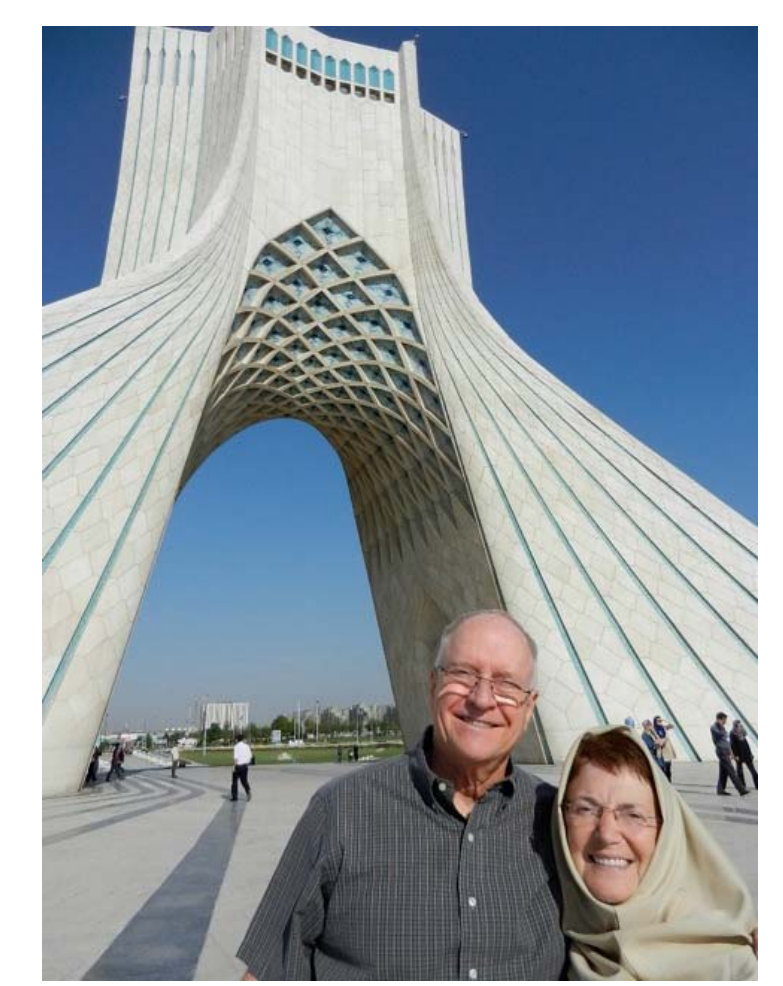

- $\bullet$ **Email: technical@watsonwalker.com**
- $\bullet$ **Website: www.watsonwalker.com**

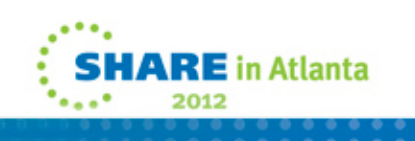

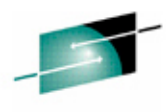